## Parte 3 Aspectos básicos

Detener por un objeto

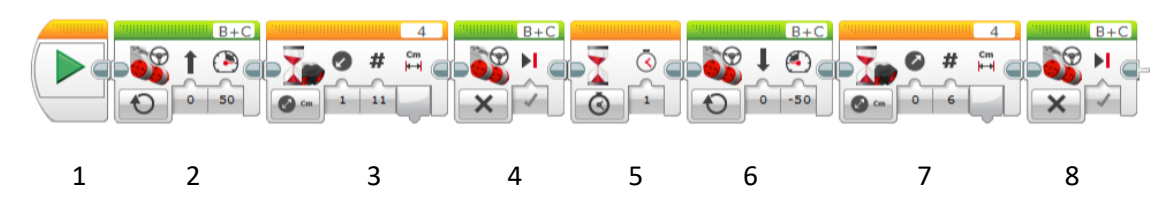

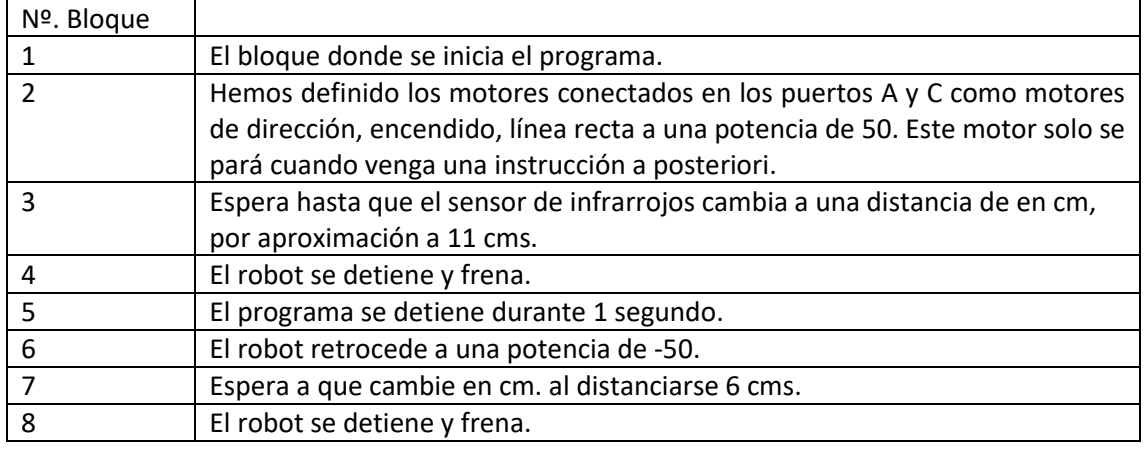

Este es el resultado del proyecto.

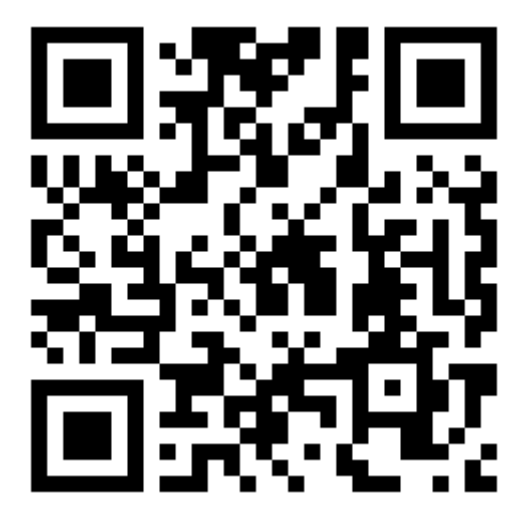